#### Mobility, garbage collection, load balancing, visualization (SALSA) Fault-tolerance, hot code loading (Erlang) (PDCS 9; CPE 7\*)

#### Carlos Varela Rensselaer Polytechnic Institute

#### October 24, 2017

\* Concurrent Programming in Erlang, by J. Armstrong, R. Virding, C. Wikström, M. Williams

C. Varela

## Advanced Features of Actor Languages

- SALSA and Erlang support the basic primitives of the actor model:
  - Actors can create new actors.
  - Message passing is asynchronous.
  - State is encapsulated.
  - Run-time ensures fairness.
- SALSA also introduces advanced coordination abstractions: tokens, join blocks, and first-class continuations; SALSA supports distributed systems development including actor mobility and garbage collection. Research projects have also investigated load balancing, malleability (IOS), scalability (COS), and visualization (OverView).
- Erlang introduces a selective receive abstraction to enforce different orders of message delivery, including a timeout mechanism to bypass blocking behavior of receive primitive. Erlang also provides error handling abstractions at the language level, and dynamic (hot) code loading capabilities.

## Universal Actor Names (UAN)

- Consists of *human readable* names.
- Provides location transparency to actors.
- Name to locator mapping updated as actors migrate.
- UAN servers provide mapping between names and locators.
  - Example Universal Actor Name:

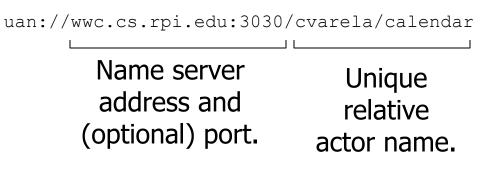

## Universal Actor Locators (UAL)

- Theaters provide an execution environment for universal actors.
- Provide a layer beneath actors for message passing and migration.
- When an actor migrates, its UAN remains the same, while its UAL changes to refer to the new theater.
- Example Universal Actor Locator:

rmsp://wwc.cs.rpi.edu:4040

Theater's IP address and (optional) port. Migration

• Obtaining a remote actor reference and migrating the actor.

### Agent Migration Example

```
module migrate;
behavior Migrate {
   void print() {
      standardOutput<-println( "Migrate actor is here." );</pre>
   }
   void act( String[] args ) {
      if (args.length != 3) {
        standardError<-println("Usage: salsa migrate.Migrate <UAN> <srcUAL> <destUAL>");
        return;
      }
        UAN uan = new UAN(args[0]);
        UAL ual = new UAL(args[1]);
        Migrate migrateActor = new Migrate() at (uan, ual);
        migrateActor<-print() @</pre>
        migrateActor<-migrate( args[2] ) @</pre>
        migrateActor<-print();</pre>
   }
}
```

## Migration Example

- The program must be given *valid* universal actor name and locators.
  - Appropriate name server and theaters must be running.
  - Theater must be run from directory with access to migrating actor behavior code.
- After remotely creating the actor. It sends the print message to itself before migrating to the second theater and sending the message again.

#### **Compilation and Execution**

```
$ salsac migrate/Migrate.salsa
SALSA Compiler Version 1.0: Reading from file Migrate.salsa . . .
SALSA Compiler Version 1.0: SALSA program parsed successfully.
SALSA Compiler Version 1.0: SALSA program compiled successfully.
$ salsa migrate.Migrate
Usage: salsa migrate.Migrate <UAN> <srcUAL> <destUAL>
```

- Compile Migrate.salsa file into Migrate.class.
- Execute Name Server
- Execute Theater 1 and Theater 2 (with access to migrate directory)
- Execute Migrate in any computer

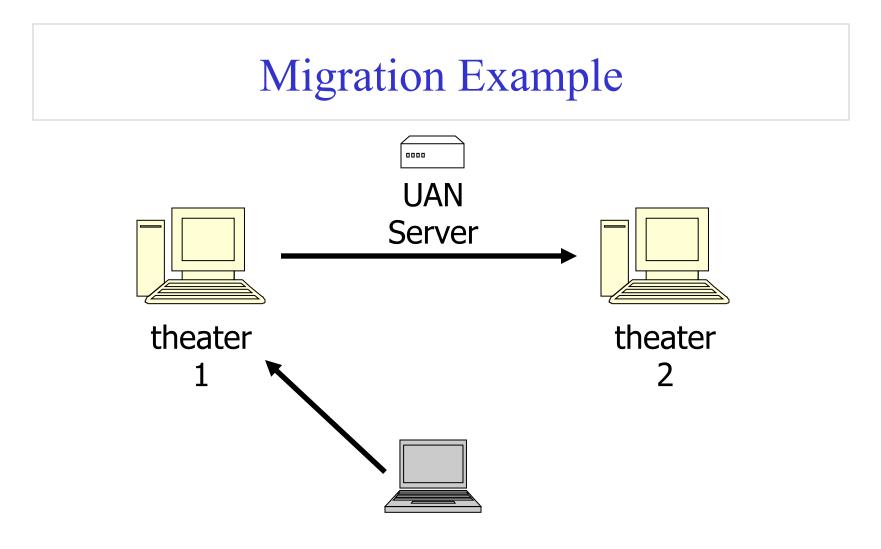

The actor will print "Migrate actor is here." at theater 1 then at theater 2.

C. Varela

## World Migrating Agent Example

| Host                     | Location       | OS/JVM                  | Processor         |
|--------------------------|----------------|-------------------------|-------------------|
| yangtze.cs.uiuc.edu      | Urbana IL, USA | Solaris 2.5.1 JDK 1.1.6 | Ultra 2           |
| vulcain.ecoledoc.lip6.fr | Paris, France  | Linux 2.2.5 JDK 1.2pre2 | Pentium II 350Mhz |
| solar.isr.co.jp          | Tokyo, Japan   | Solaris 2.6 JDK 1.1.6   | Sparc 20          |

| Local actor creation        | 386 <i>u</i> s |
|-----------------------------|----------------|
| Local message sending       | 148 <i>u</i> s |
| LAN message sending         | 30-60 ms       |
| WAN message sending         | 2-3 s          |
| LAN minimal actor migration | 150-160 ms     |
| LAN 100Kb actor migration   | 240-250 ms     |
| WAN minimal actor migration | 3-7 s          |
| WAN 100Kb actor migration   | 25-30 s        |

## Reference Cell Service Example

module dcell;

}

behavior Cell implements ActorService{

```
Object content;
```

```
Cell(Object initialContent) {
    content = initialContent;
}
Object get() {
    standardOutput <- println ("Returning: "+content);
    return content;
}
void set(Object newContent) {
    standardOutput <- println ("Setting: "+newContent);
    content = newContent;
}</pre>
```

implements ActorService
signals that actors with this
behavior are not to be
garbage collected.

## Moving Cell Tester Example

module dcell;

```
behavior MovingCellTester {
     void act( String[] args ) {
      if (args.length != 3) {
           standardError <- println("Usage:</pre>
             salsa dcell.MovingCellTester <UAN> <UAL1> <UAL2>");
           return:
      }
      Cell c = new Cell("Hello") at (new UAN(args[0]), new UAL(args[1]));
      standardOutput <- print( "Initial Value:" ) @</pre>
      c <- get() @ standardOutput <- println( token ) @</pre>
      c <- set("World") @
      standardOutput <- print( "New Value:" ) @</pre>
      c <- get() @ standardOutput <- println( token ) @</pre>
      c <- migrate(args[2]) @</pre>
      c <- set("New World") @
      standardOutput <- print( "New Value at New Location:" ) @</pre>
      c <- get() @ standardOutput <- println( token );</pre>
   }
}
```

### Address Book Service

```
module addressbook;
import java.util.*
behavior AddressBook implements ActorService {
   Hashtable name2email;
   AddressBook() {
         name2email = new HashTable();
   String getName(String email) { ... }
   String getEmail(String name) { ... }
   boolean addUser(String name, String email) { ... }
   void act( String[] args ) {
      if (args.length != 0) {
         standardOutput<-println("Usage: salsa -Duan=<UAN> -Dual=<UAL>
                                          addressbook.AddressBook");
      }
   }
}
```

## Address Book Migrate Example

```
module addressbook;
```

```
behavior MigrateBook {
    void act( String[] args ) {
        if (args.length != 2) {
            standardOutput<-println("Usage: salsa
            addressbook.MigrateBook <AddressBookUAN> <NewUAL>");
        return;
        }
        AddressBook book = (AddressBook)
        AddressBook.getReferenceByName(new UAN(args[0]));
        book<-migrate(args(1));
    }
}</pre>
```

#### Actor Garbage Collection

- Implemented since SALSA 1.0 using *pseudo-root* approach.
- Includes distributed cyclic garbage collection.
- For more details, please see:

Wei-Jen Wang and Carlos A. Varela. Distributed Garbage Collection for Mobile Actor Systems: The Pseudo Root Approach. In *Proceedings of the First International Conference on Grid and Pervasive Computing (GPC 2006)*, Taichung, Taiwan, May 2006. Springer-Verlag LNCS.

Wei-Jen Wang, Carlos Varela, Fu-Hau Hsu, and Cheng-Hsien Tang. Actor Garbage Collection Using Vertex-Preserving Actor-to-Object Graph Transformations. In *Advances in Grid and Pervasive Computing*, volume 6104 of *Lecture Notes in Computer Science*, Bologna, pages 244-255, May 2010. Springer Berlin / Heidelberg.

#### Challenge 1: Actor GC vs. Object GC

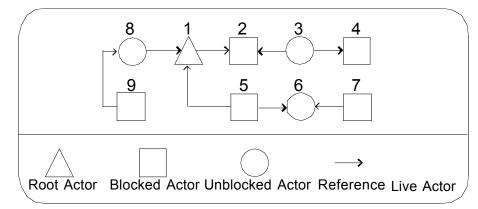

**Actor Reference Graph** 

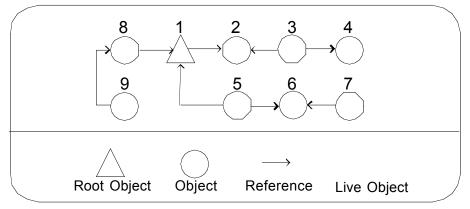

Passive Object Reference Graph

Carlos Varela

# Challenge 2: Non-blocking communication

• Following references to mark live actors is not safe!

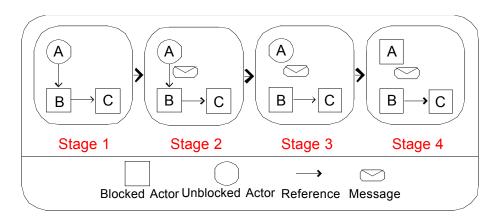

An example of mutation and asynchronous delivery of message

# Challenge 2: Non-blocking communication

- Following references to mark live actors is not safe!
- What can we do?
  - We can *protect the reference from deletion* and *mark the sender live* until the sender knows the message has arrived

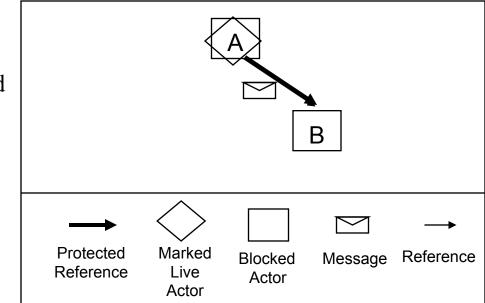

Challenge 2: Non-blocking communication (continued)

- How can we guarantee the safety of an actor referenced by a message?
- The solution is to *protect the reference from deletion* and *mark the sender live* until the sender knows the message has arrived

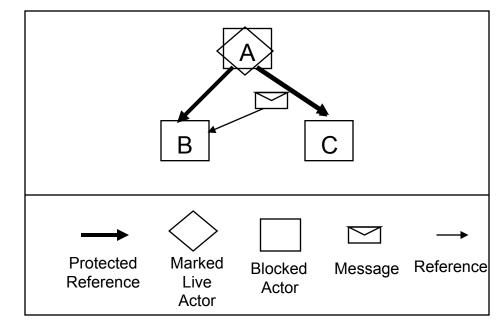

#### Challenge 3: Distribution and Mobility

- What if an actor is remotely referenced?
  - We can *maintain an inverse reference list* (only visible to the garbage collector) to indicate whether an actor is referenced.
  - The inverse reference registration must be based on *non-blocking* and *non-First-In-First-Out* communication!
  - Three operations change inverse references: *actor creation*, *reference passing*, and *reference deletion*.

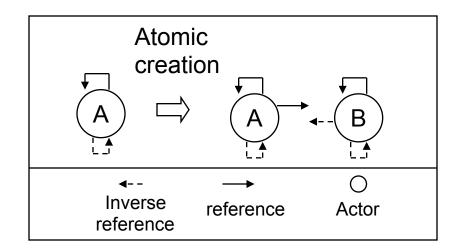

**Actor Creation** 

## Challenge 3: Distribution and Mobility (continued)

- What if an actor is remotely referenced?
  - We can *maintain an inverse reference list* (only visible to the garbage collector) to indicate whether an actor is referenced.
  - The inverse reference registration must be based on *non-blocking* and *non-First-In-First-Out* communication!
  - Three operations are affected: *actor creation*, *reference passing*, and *reference deletion*.

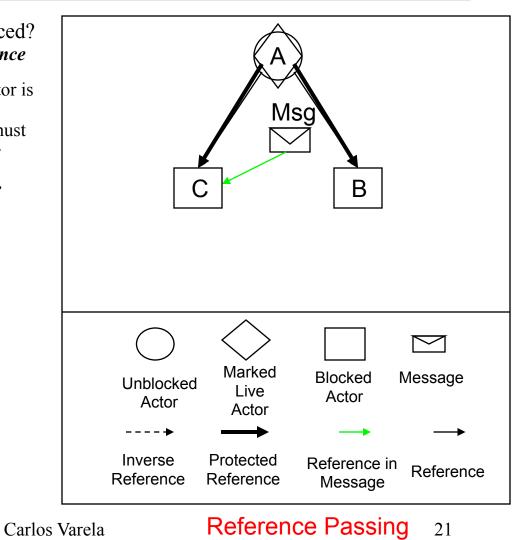

## Challenge 3: Distribution and Mobility (continued)

- What if an actor is remotely referenced?
  - We can *maintain an inverse reference list* (only visible to the garbage collector) to indicate whether an actor is referenced.
  - The inverse reference registration must be based on *non-blocking* and *non-First-In-First-Out* communication!
  - Three operations are involved: *actor creation*, *reference passing*, and *reference deletion*.

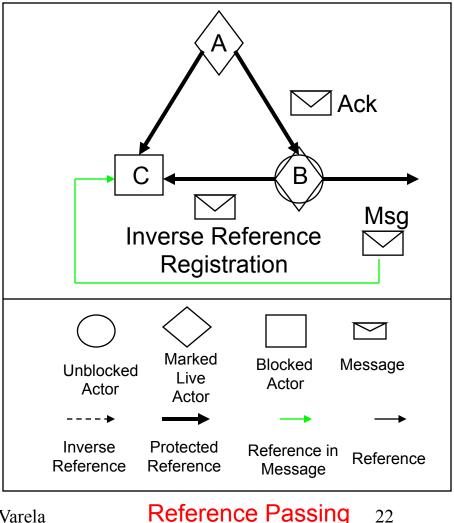

Carlos Varela

## Challenge 3: Distribution and Mobility (continued)

- What if an actor is remotely referenced?
  - We can *maintain an inverse reference list* (only visible to the garbage collector) to indicate whether an actor is referenced.
  - The inverse reference registration must be based on *non-blocking* and *non-First-In-First-Out* communication!
  - Three operations are involved: *actor creation*, *reference passing*, and *reference deletion*.

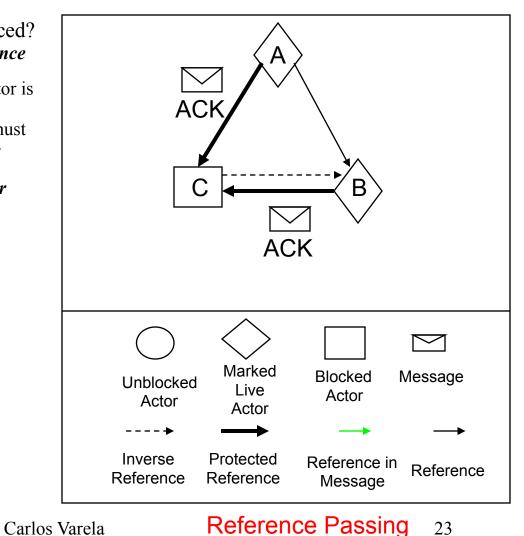

#### Challenge 3: Distribution and Mobility (continued)

- What if an actor is remotely referenced?
  - We can *maintain an inverse reference list* (only visible to the garbage collector) to indicate whether an actor is referenced.
  - The inverse reference registration must be based on *non-blocking* and *non-First-In-First-Out* communication!
  - Three operations are involved: *actor creation*, *reference passing*, and *reference deletion*.

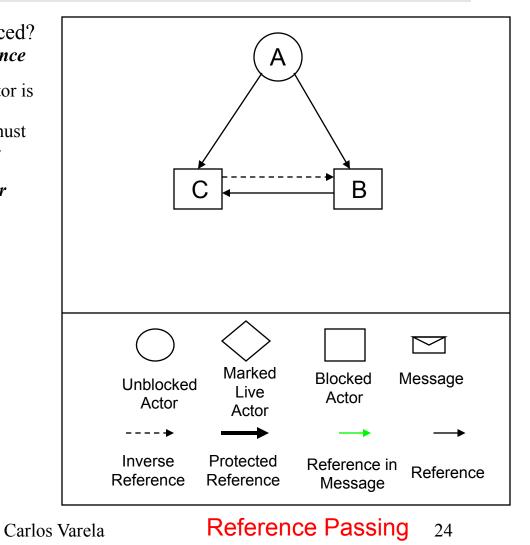

#### Challenge 3: Distribution and Mobility (continued)

- What if an actor is remotely referenced?
  - We can *maintain an inverse reference list* (only visible to the garbage collector) to indicate whether an actor is referenced.
  - The inverse reference registration must be based on *non-blocking* and *non-First-In-First-Out* communication!
  - Three operations are involved: *actor creation*, *reference passing*, and *reference deletion*.

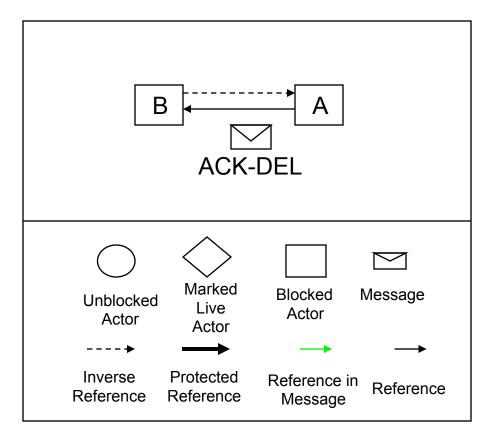

**Reference Deletion** 

Carlos Varela

#### The Pseudo Root Approach

- Pseudo roots:
  - Treat unblocked actors, migrating actors, and roots as pseudo roots.
  - Map *in-transit messages and references* into *protected references* and *pseudo roots*
  - Use inverse reference list (only visible to garbage collectors) to identify remotely referenced actors
- Actors which are not reachable from any pseudo root are garbage.

## IOS: Load Balancing and Malleability

- Middleware
  - A software layer between distributed applications and operating systems.
  - Alleviates application programmers from directly dealing with distribution issues
    - Heterogeneous hardware/O.S.s
    - Load balancing
    - Fault-tolerance
    - Security
    - Quality of service
- Internet Operating System (IOS)
  - A decentralized framework for adaptive, scalable execution
  - Modular architecture to evaluate different distribution and reconfiguration strategies
  - K. El Maghraoui, T. Desell, B. Szymanski, and C. Varela, "The Internet Operating System: Middleware for Adaptive Distributed Computing", *International Journal of High Performance Computing and Applications*, 2006.
  - K. El Maghraoui, T. Desell, B. Szymanski, J. Teresco and C. Varela, "Towards a Middleware Framework for Dynamically Reconfigurable Scientific Computing", *Grid Computing and New Frontiers of High Performance Processing*, Elsevier 2005.
  - T. Desell, K. El Maghraoui, and C. Varela, "Load Balancing of Autonomous Actors over Dynamic Networks", HICSS-37 Software Technology Track, Hawaii, January 2004. 10pp.

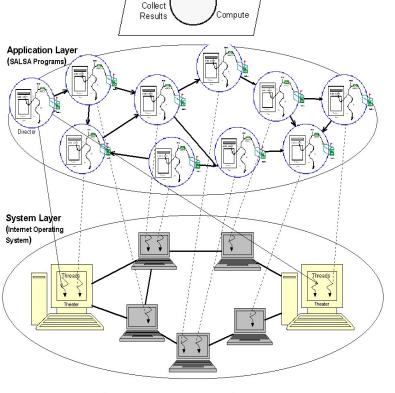

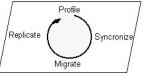

Carlos Varela

#### Middleware Architecture

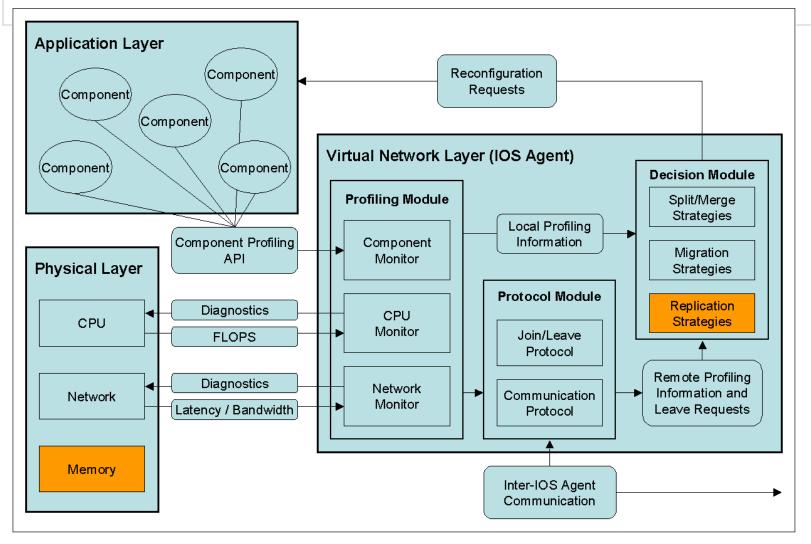

Carlos Varela

## **IOS** Architecture

- IOS middleware layer
  - A Resource Profiling Component
    - Captures information about actor and network topologies and available resources
  - A Decision Component
    - Takes migration, split/merge, or replication decisions based on profiled information
  - A Protocol Component
    - Performs communication with other agents in virtual network (e.g., peer-to-peer, cluster-to-cluster, centralized.)

#### A General Model for Weighted Resource-Sensitive Work-Stealing (WRS)

- Given:
  - A set of resources,  $R = \{r_0 \dots r_n\}$ A set of actors,  $A = \{a_0 \dots a_n\}$  $\omega$  is a weight, based on importance of the resource r to the performance of a set of actors A

 $\begin{array}{l} 0 \leq \omega(r,A) \leq 1 \\ \Sigma^{\text{all } r} \, \omega(r,A) = 1 \end{array}$ 

 $\alpha(r,f)$  is the amount of resource r available at foreign node f  $\upsilon(r,l,A)$  is the amount of resource r used by actors A at local node l M(A,l,f) is the estimated cost of migration of actors A from l to f L(A) is the average life expectancy of the set of actors A

• The predicted increase in overall performance  $\Gamma$  gained by migrating A from l to f, where  $\Gamma \leq 1$ :

 $\begin{aligned} \Delta(\mathbf{r},\mathbf{l},\mathbf{f},\mathbf{A}) &= \left(\alpha(\mathbf{r},\mathbf{f}) - \upsilon(\mathbf{r},\mathbf{l},\mathbf{A})\right) / \left(\alpha(\mathbf{r},\mathbf{f}) + \upsilon(\mathbf{r},\mathbf{l},\mathbf{A})\right) \\ \Gamma &= \Sigma^{\text{all } r} \left(\omega(\mathbf{r},\mathbf{A}) * \Delta(\mathbf{r},\mathbf{l},\mathbf{f},\mathbf{A})\right) - M(\mathbf{A},\mathbf{l},\mathbf{f}) / (10 + \log L(\mathbf{A})) \end{aligned}$ 

• When work requested by f, migrate actor(s) A with greatest predicted increase in overall performance, if positive.

Carlos Varela

## Impact of Process/Actor Granularity

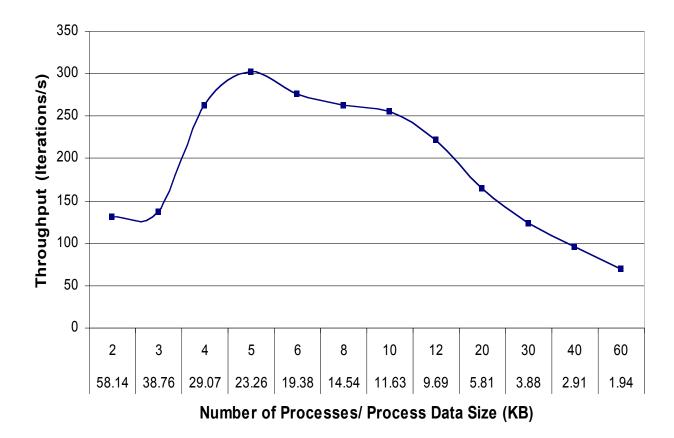

Experiments on a dual-processor node (SUN Blade 1000)

Carlos Varela

## **Component Malleability**

- New type of reconfiguration:
  - Applications can dynamically change component granularity
- Malleability can provide many benefits for HPC applications:
  - Can more adequately reconfigure applications in response to a dynamically changing environment:
    - Can scale application in response to dynamically joining resources to improve performance.
    - Can provide soft fault-tolerance in response to dynamically leaving resources.
  - Can be used to find the ideal granularity for different architectures.
  - Easier programming of concurrent applications, as parallelism can be provided transparently.

## **Component Malleability**

- Modifying application component granularity dynamically (at runtime) to improve scalability and performance.
- SALSA-based malleable actor implementation.
- MPI-based malleable process implementation.
- IOS decision module to trigger split and merge reconfiguration.
- For more details, please see:
- El Maghraoui, Desell, Szymanski and Varela, "Dynamic Malleability in MPI Applications", *CCGrid 2007*, Rio de Janeiro, Brazil, May 2007, **nominated for Best Paper Award**.

#### Distributed Systems Visualization

- Generic online Java-based distributed systems visualization tool
- Uses a declarative Entity Specification Language (ESL)
- Instruments byte-code to send events to visualization layer.
- For more details, please see:
- T. Desell, H. Iyer, A. Stephens, and C. Varela. OverView: A Framework for Generic Online Visualization of Distributed Systems. In *Proceedings of the European Joint Conferences on Theory and Practice of Software (ETAPS 2004), eclipse Technology eXchange (eTX) Workshop*, Barcelona, Spain, March 2004.

## Open Source Code

- Consider to contribute!
- Visit our web pages for more info:
  - SALSA: <u>http://wcl.cs.rpi.edu/salsa/</u>
  - IOS: <u>http://wcl.cs.rpi.edu/ios/</u>
  - OverView: <u>http://wcl.cs.rpi.edu/overview/</u>
  - COS: <u>http://wcl.cs.rpi.edu/cos/</u>
  - PILOTS: <u>http://wcl.cs.rpi.edu/pilots/</u>
  - MilkyWay@Home: <u>http://milkyway.cs.rpi.edu/</u>

#### Erlang Language Support for Fault-Tolerant Computing

- Erlang provides linguistic abstractions for:
  - Error detection.
    - Catch/throw exception handling.
    - Normal/abnormal process termination.
    - Node monitoring and exit signals.
  - Process (actor) groups.
  - Dynamic (hot) code loading.

## **Exception Handling**

• To protect sequential code from errors:

catch Expression

If failure does not occur in Expression evaluation, catch Expression returns the value of the expression.

• To enable non-local return from a function:

```
throw({ab_exception, user_exists})
```

### Address Book Example

```
-module(addressbook).
-export([start/0,addressbook/1]).
start() \rightarrow
    register(addressbook, spawn(addressbook, addressbook, [[]])).
addressbook(Data) ->
  receive
    {From, {addUser, Name, Email}} ->
       From ! {addressbook, ok},
       addressbook(add(Name, Email, Data));
    •••
end.
add(Name, Email, Data) ->
    case getemail (Name, Data) of
       undefined ->
         [{Name,Email}|Data];
         -> % if Name already exists, add is ignored.
         Data
    end.
getemail(Name, Data) -> ...
```

## Address Book Example with Exception

```
addressbook(Data) ->
  receive
    {From, {addUser, Name, Email}} ->
       case catch add (Name, Email, Data) of
         {ab exception, user exists} ->
            From ! {addressbook, no},
            addressbook(Data);
         NewData->
            From ! {addressbook, ok},
            addressbook (NewData)
       end;
end.
add(Name, Email, Data) ->
    case getemail (Name, Data) of
       undefined ->
         [{Name,Email}|Data];
                  % if Name already exists, exception is thrown.
         ->
         throw({ab exception,user exists})
    end.
```

### Normal/abnormal termination

• To terminate an actor, you may simply return from the function the actor executes (without using tail-form recursion). This is equivalent to calling:

exit(normal).

• Abnormal termination of a function, can be programmed: exit({ab\_error, no\_msg\_handler})

equivalent to:

```
throw({'EXIT', {ab_error, no_msg_handler}})
```

• Or it can happen as a run-time error, where the Erlang run-time sends a signal equivalent to:

```
exit(badarg) % Wrong argument type
exit(function_clause) % No pattern match
```

Address Book Example with Exception and Error Handling

```
addressbook(Data) ->
receive
{From, {addUser, Name, Email}} ->
case catch add(Name, Email, Data) of
{ab_exception, user_exists} ->
From ! {addressbook, no},
addressbook(Data);
{ab_error, What} -> ... % programmer-generated error (exit)
{'EXIT', What} -> ... % run-time-generated error
NewData->
From ! {addressbook, ok},
addressbook(NewData)
end;
```

end.

### Node monitoring

• To monitor a node:

monitor\_node(Node, Flag)

If flag is true, monitoring starts. If
 false, monitoring stops. When a
 monitored node fails, {nodedown,
 Node} is sent to monitoring process.

Address Book Client Example with Node Monitoring

```
-module(addressbook_client).
-export([getEmail/1,getName/1,addUser/2]).
addressbook_server() -> 'addressbook@127.0.0.1'.
```

```
getEmail(Name) -> call_addressbook({getEmail, Name}).
getName(Email) -> call_addressbook({getName, Email}).
addUser(Name, Email) -> call_addressbook({addUser, Name, Email}).
```

## Process (Actor) Groups

• To create an actor in a specified remote node:

```
Agent = spawn(host, travel, agent, []);
```

• To create an actor in a specified remote node and create a link to the actor:

```
Agent = spawn_link(host, travel, agent, []);
```

An 'EXIT' signal will be sent to the originating actor if the host node does not exist.

## Group Failure

- Default error handling for linked processes is as follows:
  - Normal exit signal is ignored.
  - Abnormal exit (either programmatic or system-generated):
    - Bypass all messages to the receiving process.
    - Kill the receiving process.
    - Propagate same error signal to links of killed process.
- All linked processes will get killed if a participating process exits abnormally.

## Dynamic code loading

• To update (module) code while running it:

```
-module(m).
-export([loop/0]).
loop() ->
```

```
receive
code_switch ->
m:loop();
Msg -> ...
loop()
```

code\_switch message
dynamically loads the
 new module code.
Notice the difference
 between m:loop()
 and loop().

end.

### Exercises

- 57. Download and execute the Migrate.salsa example.
- 58. Download OverView and visualize a Fibonacci computation in SALSA. Observe garbage collection behavior.
- 59. Download social networking example (PDCS Chapter 11) in SALSA and execute it in a distributed setting.
- 60. PDCS Exercise 11.8.2 (page 257).
- 61. Create a ring of linked actors in Erlang.
  - a. Cause one of the actors to terminate abnormally and observe default group failure behavior.
  - b. Modify default error behavior so that upon an actor failure, the actor ring reconnects.
- 62. Modify the cell example, so that a new "get\_and\_set" operation is supported. Dynamically (as cell code is running) upgrade the cell module code to use your new version.